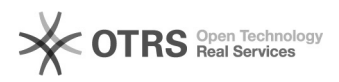

## Como funcionam os filtros de e-mail

## 30/04/2024 08:38:33

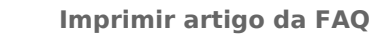

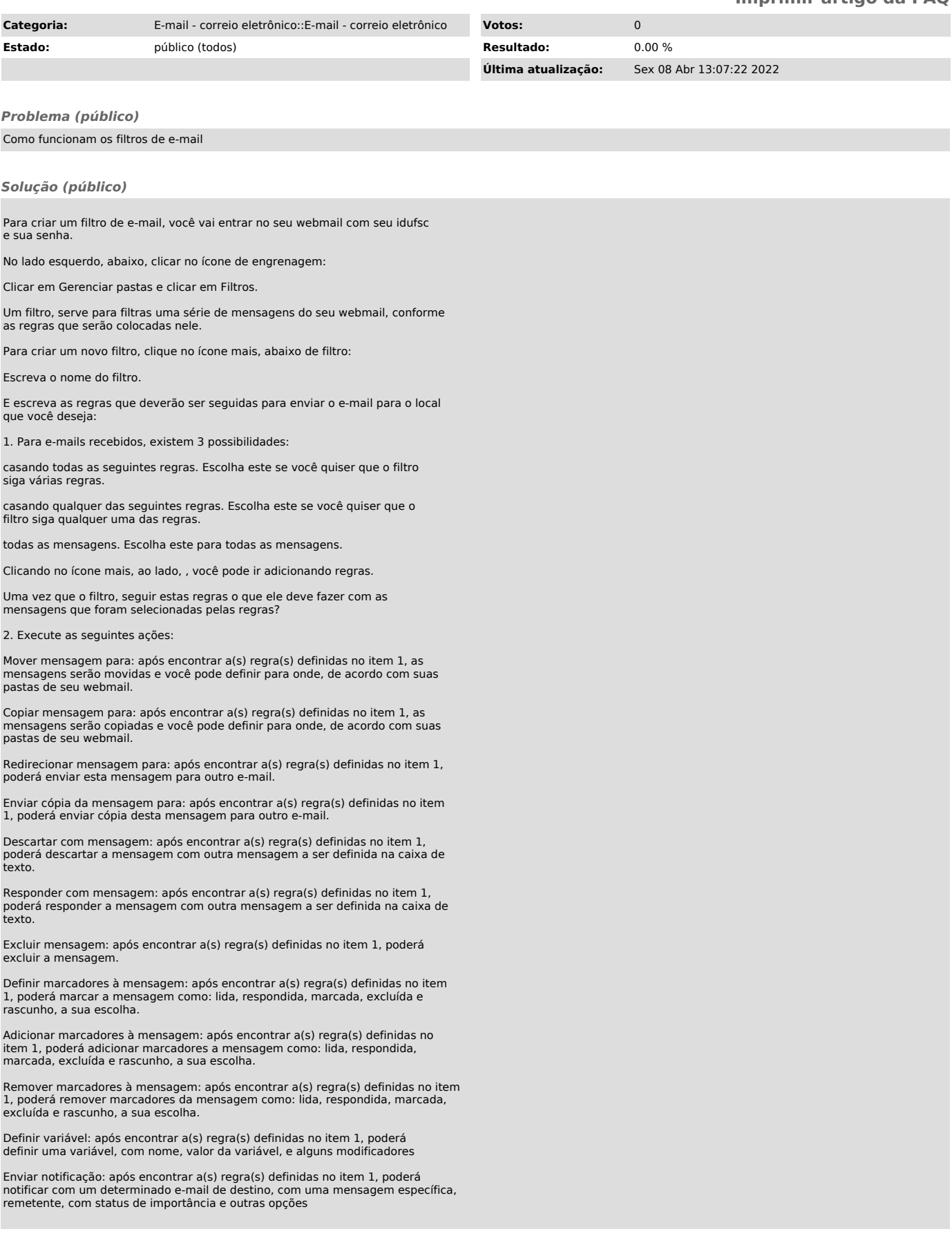

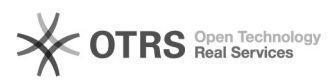

Manter mensagens na caixa: após encontrar a(s) regra(s) definidas no item 1, mantém as mensagens na caixa postal.

Parar de avaliar regras: após encontrar a(s) regra(s) definidas no item 1, para de avaliar as regras. Ou seja, nenhum dos outros filtros após isso, será avaliado.

3. Não esqueça de clicar no botão "Salvar" no final da tela, após criar os parâmetros do filtro.